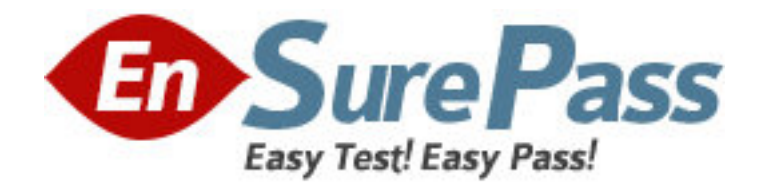

**Vendor:** IBM

**Exam Code:** 000-M99

**Exam Name:** IBM Coremetrics Technical Sales Mastery

Test v1

**Version:** DEMO

1.What is the maximum number of category levels supported in the Merchandising Report?

A. Unlimited

B. 15

C. 10

D. 100

Answer: B

2.How are CDF files loaded into Coremetrics Analytics/Explore?

A. FTP

B. Directly through the Coremetrics Import interface.

C. Email

D. Via FTP or directly through the Coremetrics Import interface.

Answer: D

3.What is the offsite Marketing Campaign URL parameter?

A. cm\_marketing

B. cm\_mark

C. marketingID

D. cm\_mmc

Answer: D

4.Which of the following statements regarding the Email Inbox Metrics import feature is NOT true?

A. The Email Inbox Metrics import file fields 1 -15 may include either numeric or string values.

B. The Email Inbox Metrics import file supports a maximum of 30 unique fields.

C. The Email Inbox Metrics import file fields 1-15 must be included in a pre-specified order.

D. All of the above statements are true.

Answer: A

5.Which of the following is NOT a report chart type?

A. Bar

B. Radar

C. Pie

D. Cumulative Trend

Answer: B